## SAP ABAP table UIYS ASSIGNMENTS {Assignment to Evaluation Objects (SEM-BIC)}

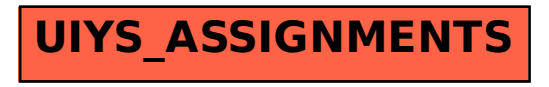